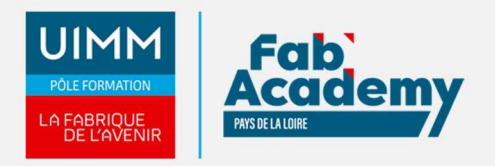

# **Excel Intermédiaire / Expert - Coach - MédiaPlus - Présentiel**

Mise à jour le 31/01/2024 Numéro de CPF :

- Formez-vous avec ce module Excel Expert dans nos centres spécialisés et équipés. Nous vous proposons une formation interactive composée de vidéos de formation, d'exercices d'entraînement et de points d'informations complémentaires afin de maitriser les notions avancées du logiciel Excel. Vous serez accompagné d'un formateur tout au long de votre formation afin de vous aider dans votre parcours et de vous proposer des exercices complémentaires.
- Cette formation se déroule en trois étapes :
	- Découverte de notre plateforme de formation
	- Réalisation du parcours
	- Accompagnement tout au long de votre formation par un formateur Coach présent dans la salle

(En option : Certification TOSA)

# **Objectifs de formation**

A l'issue de la formation, les stagiaires seront capables de :

- Évoluez vers des tableaux plus complexes
- Présentez vos chiffres sur des graphiques
- Améliorez la présentation de vos graphiques
- Agrémentez vos tableaux
- Exploitez vos tableaux de liste de données
- Créez et utilisez les tableaux et graphiques croisés dynamiques
- Gagner en efficacité
- Utiliser des fonctions de calculs avancées
- Découvrir des fonctionnalités insoupçonnées
- Partager en toute sécurité
- En savoir encore plus

### **Programme**

### **Évoluez vers des tableaux plus complexes**

- Affichage de plusieurs lignes dans une cellule
- Référence absolue dans une formule
- Copie de valeurs, copie avec liaison ou transposition
- À savoir : La saisie de fonctions de calcul
- Date système et format de date
- Condition simple
- Format personnalisé
- Appliquer une mise en forme conditionnelle
- Gestion des mises en forme conditionnelles
- Nom d'une plage de cellules
- Critère de validation
- Plage de cellules dans une fonction

# **Présentez vos chiffres sur des graphiques**

- À savoir : Les graphiques
- Création et déplacement d'un graphique
- Gestion d'un graphique
- Sélection d'éléments d'un graphique

### **CENTRE D'ANGERS / CHOLET** 02 41 73 93 06

contact.angers@formationindustries-pdl.fr

**CENTRE DE NANTES** 

02 51 13 21 51 contact.nantes@formationindustries-pdl.fr

### **CENTRE DE SAINT-NAZAIRE** 02 40 53 85 47 contact.stnazaire@formation-

industries-pdl.fr

**CENTRE DE LAVAL** 02 43 69 03 33 contact.laval@formationindustries-pdl.fr

**CENTRE DU MANS** 02 43 21 77 77 contact.lemans@formationindustries-pdl.fr

**CENTRE DE LA ROCHE-SUR-YON** 02 51 37 57 17

contact.laroche@formationindustries-pdl.fr

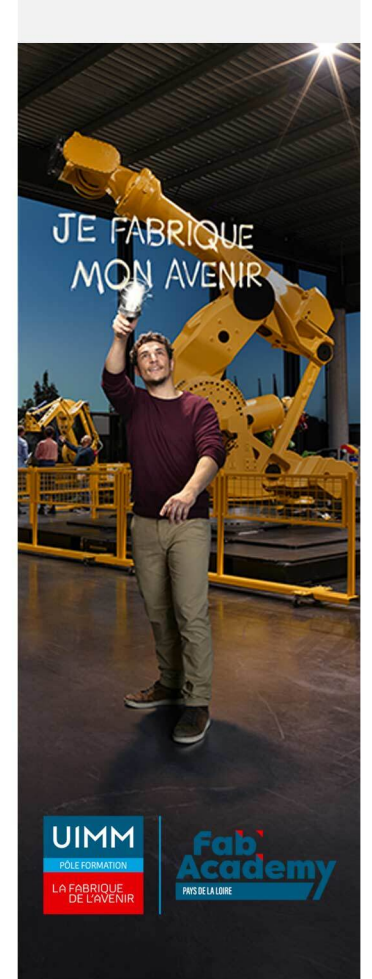

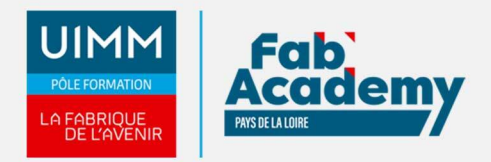

- Ajout et suppression d'éléments
- Mise en forme des éléments du graphique
- Modification des éléments texte du graphique
- Légende et zone de traçage
- Impression et mise en page d'un graphique

### **Améliorez la présentation de vos graphiques**

- Modification des étiquettes de données
- Séries de données et axes d'un graphique
- Gestion des séries
- Les options des types de graphique
- Gestion des modèles de graphique
- Création de graphiques sparkline
- Gestion de graphiques sparkline

### **Agrémentez vos tableaux**

- Création d'objets graphiques
- Sélection et suppression d'objets
- Copie et déplacement d'objets
- Dimensionnement d'un objet graphique
- Modification d'une zone de texte
- Modification d'un dessin
- Mise en forme des objets de dessin
- Insertion d'une image
- Gestion des images
- Rotation et alignement des objets
- Superposition et groupement des objets

### **Exploitez vos tableaux de liste de données**

- Calcul de sous-totaux
- Création et gestion d'un tableau
- Présentation et tri des données d'un tableau
- Calculs automatiques dans un tableau
- Filtrage automatique
- Filtres personnalisés
- Valeurs vides et doublons
- À savoir : La zone de critères
- Utilisation d'une zone de critères
- Filtre et copie de lignes par zone de critères
- Statistiques avec zone de critères  $\bullet$
- À savoir : Le remplissage instantané

### **Créez et utilisez les tableaux et graphiques croisés dynamiques**

- À savoir : Les tableaux et graphiques croisés dynamiques
- Création d'un tableau croisé dynamique
- Modification d'un tableau croisé dynamique
- Sélection, copie, déplacement et suppression dans un tableau croisé dynamique
- Disposition et mise en forme d'un tableau croisé dynamique
- Filtrer et rechercher dans un tableau croisé dynamique
- Graphique croisé dynamique

### **Gagnez en efficacité**

- Conversion de données
- Création de séries de données
- Affichages personnalisés : les vues
- Annotation d'une cellule
- Vérification des erreurs
- Évaluation de formules
- Fenêtre Espion

### **Utilisez des fonctions de calculs avancées**

# **CONTACTS:**

# **CENTRE D'ANGERS / CHOLET**

02 41 73 93 06 contact.angers@formationindustries-pdl.fr

### **CENTRE DE NANTES**

02 51 13 21 51 contact.nantes@formationindustries-pdl.fr

### **CENTRE DE SAINT-NAZAIRE**

02 40 53 85 47 contact.stnazaire@formationindustries-pdl.fr

### **CENTRE DE LAVAL**

02 43 69 03 33 contact.laval@formationindustries-pdl.fr

### **CENTRE DU MANS**

02 43 21 77 77 contact.lemans@formationindustries-pdl.fr

## **CENTRE DE LA ROCHE-**

SUR-YON 02 51 37 57 17 contact.laroche@formationindustries-pdl.fr

www.formation-industriespaysdelaloire.fr

# FABRIOUE **UIMM**

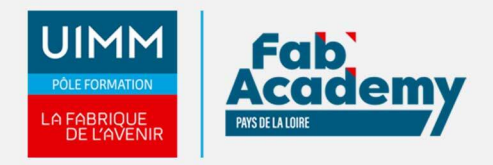

- Table de consultation et fonctions de recherche
- Fonctions Texte
- Calculs d'heures
- Calculs de dates
- Conditions avec ET, OU, NON
- Conditions imbriquées
- Fonctions conditionnelles
- Formule matricielle
- Calculs lors de copies
- Consolidation
- Fonctions financières
- Table à double entrée

### **Découvrez des fonctionnalités insoupçonnées**

- Valeur cible
- Le solveur
- Gestion de scénarios
- Lien hypertexte
- Création et personnalisation d'un thème
- À savoir : Les styles et les modèles
- Création et utilisation d'un modèle  $\bullet$
- Modification et suppression d'un modèle
- À savoir : Importation, exportation et interopérabilité avec Excel
- Diffusion de données Excel : PDF, XPS, e-mail et page Web
- Conversion de fichiers Excel
- Import de données
- Actualisation et gestion des données importées
- Propriétés d'un classeur

### **Partagez en toute sécurité**

- Protection d'un classeur
- Protection des cellules
- Partage d'un classeur
- Suivi des modifications d'un classeur
- Fusion de classeurs
- Finaliser un document
- Signature numérique
- Création d'un formulaire
- Protection et utilisation d'un formulaire

### **Pour en savoir encore plus**

- Macro-commande
- Version et récupération d'un fichier
- À savoir : La personnalisation du ruban
- À savoir : Le Site SharePoint
- À savoir : Office Online et Office 365
- À savoir : Les bonnes pratiques du tableur
- À savoir : La collaboration sur un classeur

# **Lieux de formations**

- Angers
- Cholet
- La Roche-sur-Yon
- Laval
- Le Mans
- Nantes
- Saint-Nazaire

# **CONTACTS:**

### **CENTRE D'ANGERS / CHOLET** 02 41 73 93 06

contact.angers@formationindustries-pdl.fr

### **CENTRE DE NANTES**

02 51 13 21 51 contact.nantes@formationindustries-pdl.fr

### **CENTRE DE SAINT-NAZAIRE**

02 40 53 85 47 contact.stnazaire@formationindustries-pdl.fr

### **CENTRE DE LAVAL**

02 43 69 03 33 contact.laval@formationindustries-pdl.fr

### **CENTRE DU MANS**

02 43 21 77 77 contact.lemans@formationindustries-pdl.fr

### **CENTRE DE LA ROCHE-**

**SUR-YON** 02 51 37 57 17 contact.laroche@formationindustries-pdl.fr

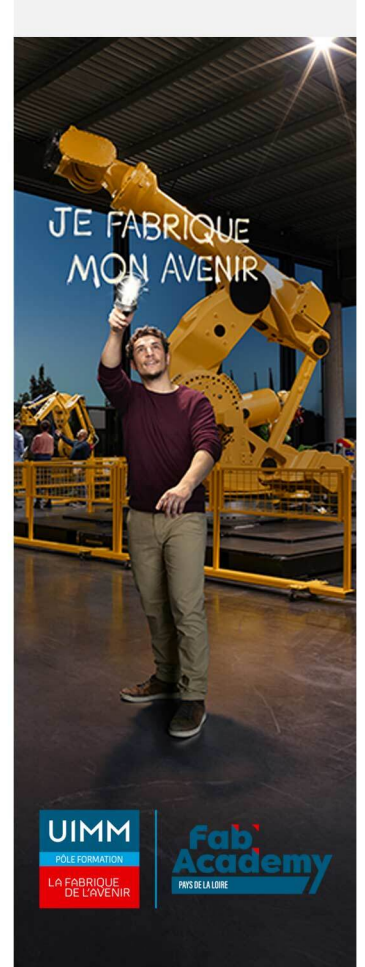

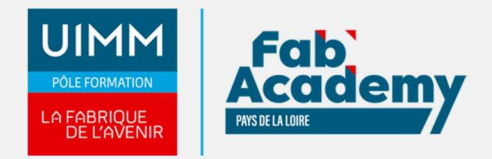

# **Dates de formations**

### **LE MANS :**

1ere session : 9 avril + 16 avril 2024

2ème session :18 juin + 25 juin 2024

3ème session : 8 octobre + 15 octobre 2024

4ème session : 3 décembre + 10 décembre 2024

# **Durée de la formation**

Durée en présentiel : 14 heures - Mise à disposition de la plateforme e-learning : 6 mois

# **Nombre de stagiaires**

Minimum 4 personnes et maximum 12 personnes

# **Pré-requis d'entrée en formation**

- Connaître l'environnement Windows et Excel
- Les commandes de base doivent être maîtrisées pour accéder sans difficulté aux fonctionnalités avancées d'Excel.
- Maitrise de la lecture, de l'écriture
- Afin de permettre la formation à distance, il est nécessaire de disposer d'un ordinateur, d'une tablette ou d'un téléphone équipé d'un accès internet et d'avoir le navigateur Internet Google Chrome

# **Modalités pédagogiques**

- **Méthodes pédagogiques :** Formation en présentiel avec apports théoriques et coaching individualisé réalisé par un formateur expert.
- **En début de formation** : présentation du parcours, du calendrier et des jalons, prise en main de la plateforme e-learning.
- **Moyens pédagogiques** : Accès aux supports pédagogiques par notre plateforme de formation e-learning et accompagnement personnalisé par un formateur expert.

# **Modalités d'évaluation et d'examen**

Les connaissances et/ou capacités professionnelles de l'apprenant sont évaluées en cours et/ou en fin de formation par différents moyens : mises en situation, études de cas, QCM.

Possibilité de passer la certification TOSA: Les compétences du candidat sont évaluées par un test informatique d'une durée de 40 minutes au maximum. La certification est réalisée en visio conférence en présence d'un formateur certifié.

# **CONTACTS:**

**CENTRE D'ANGERS / CHOLET** 02 41 73 93 06 contact.angers@formationindustries-pdl.fr

**CENTRE DE NANTES** 02 51 13 21 51 contact.nantes@formationindustries-pdl.fr

**CENTRE DE SAINT-NAZAIRE** 02 40 53 85 47 contact.stnazaire@formationindustries-pdl.fr

**CENTRE DE LAVAL** 02 43 69 03 33 contact.laval@formationindustries-pdl.fr

**CENTRE DU MANS** 02 43 21 77 77 contact.lemans@formationindustries-pdl.fr

**CENTRE DE LA ROCHE-SUR-YON** 02 51 37 57 17 contact.laroche@formationindustries-pdl.fr

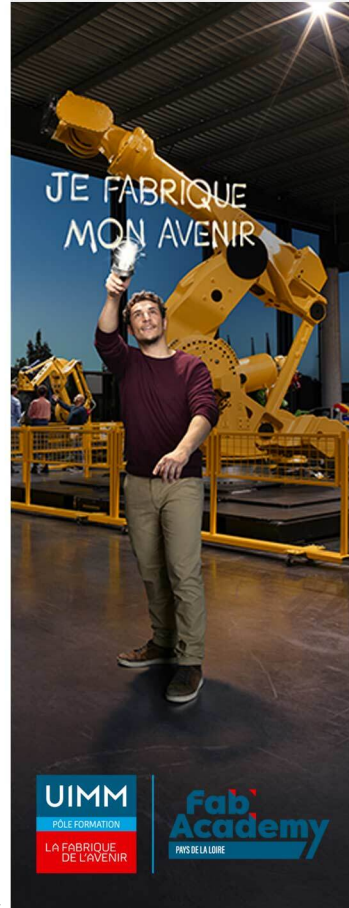

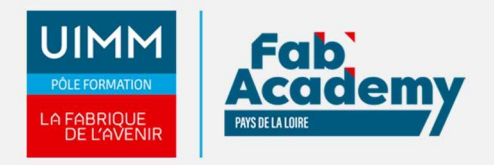

# **Tarif**

500 € HT par participant pour les 2 jours (optionnel Certification TOSA : 89 €)

# **CONTACTS:**

### **CENTRE D'ANGERS / CHOLET** 02 41 73 93 06

contact.angers@formationindustries-pdl.fr

**CENTRE DE NANTES** 02 51 13 21 51 contact.nantes@formationindustries-pdl.fr

**CENTRE DE SAINT-NAZAIRE** 02 40 53 85 47 contact.stnazaire@formation-<br>industries-pdl.fr

**CENTRE DE LAVAL** 02 43 69 03 33 contact.laval@formationindustries-pdl.fr

**CENTRE DU MANS** 02 43 21 77 77 contact.lemans@formationindustries-pdl.fr

**CENTRE DE LA ROCHE-SUR-YON** 02 51 37 57 17 contact.laroche@formationindustries-pdl.fr

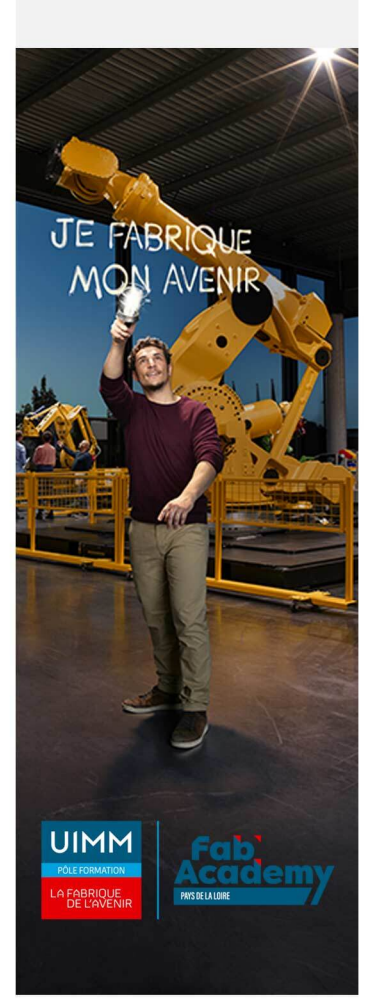